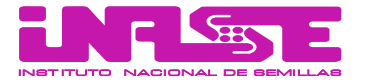

## SOLICITUD DE ABM DE USUARIO EXTERNO – SISTEMA DE GESTIÓN e-mail: rncyfs@inase.gov.ar

## SOLICITUD DE:

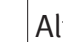

 $\text{A}$  | Baja | Modificación de datos

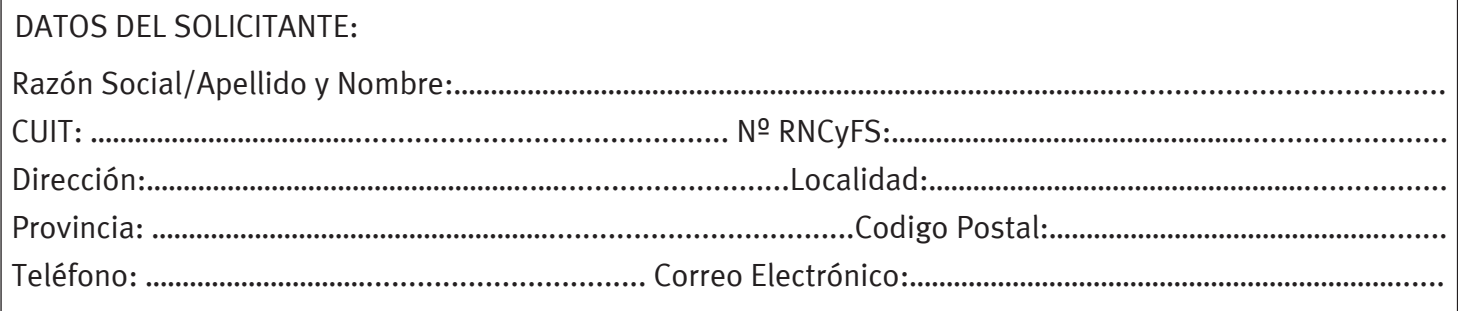

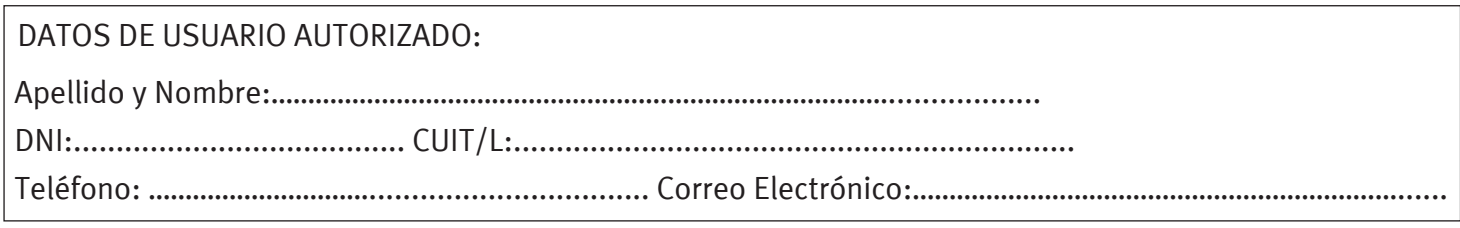

Sistema de Gestión - Perfil de Usuario (tildar el que corresponda)

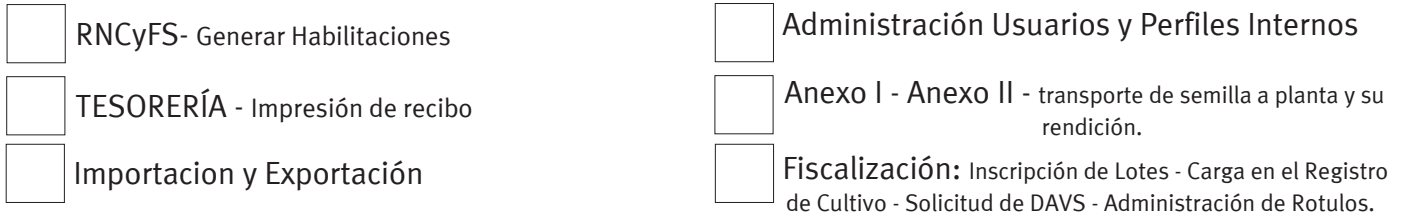

## CONTRATO DE CONFIDENCIALIDAD

**DEBE INGRESAR DESDE UN NAVEGADOR MOZILLA O CHROME a la pagina** https://gestion.inase.gov.ar

En el momento de la registración el usuario deberá leer y aprobar los términos y condiciones.

**\* Estas obligaciones serán extensibles a los usuarios generados por el Usuario Administrador del Solicitante.**

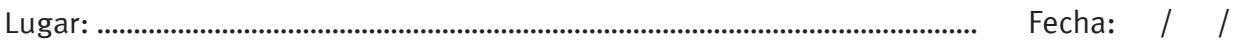

Firma y Aclaración del Titular , Apoderado Firma y Aclaración del Usuario y/o Representante Legal and Autorizado